2013

- 13 ISBN 9787121155499
- 10 ISBN 7121155494

出版时间:2013-9

页数:536

版权说明:本站所提供下载的PDF图书仅提供预览和简介以及在线试读,请支持正版图书。

#### www.tushu111.com

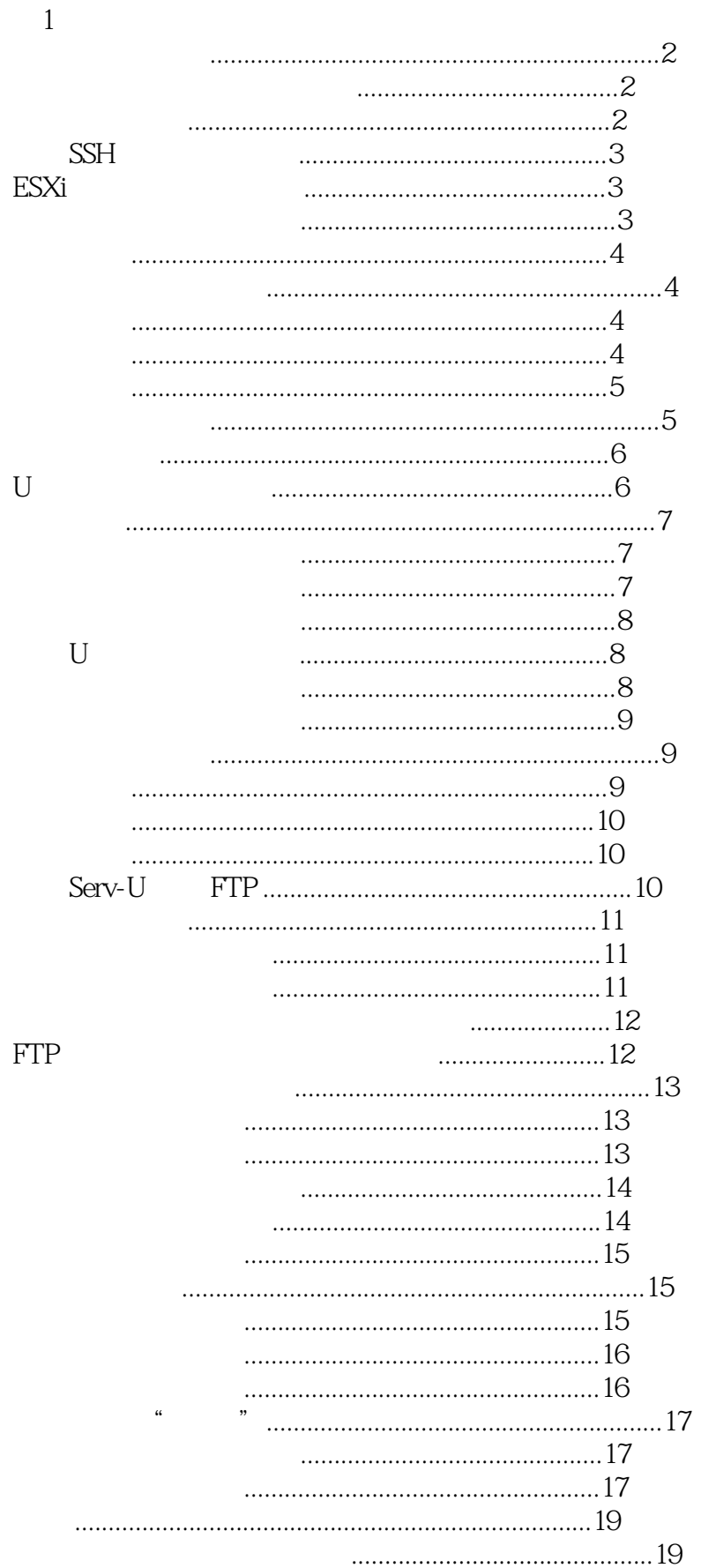

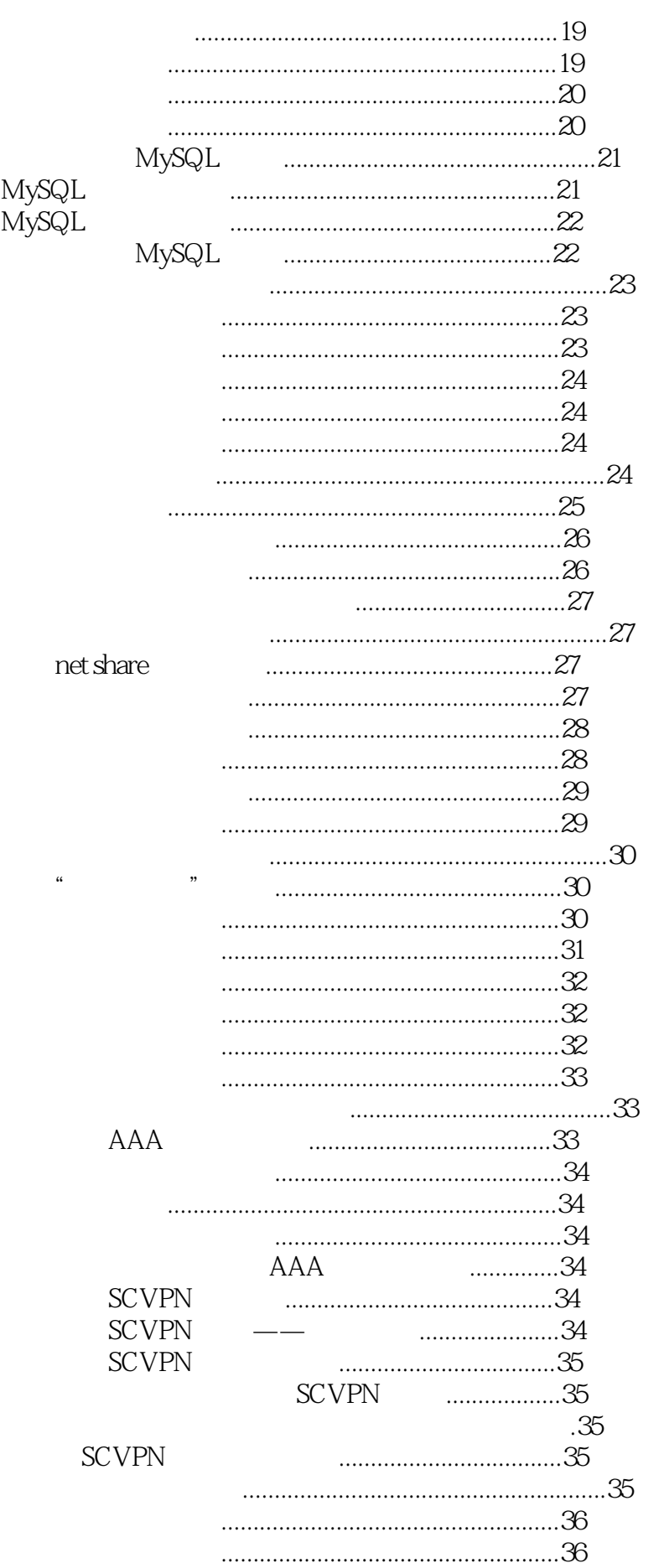

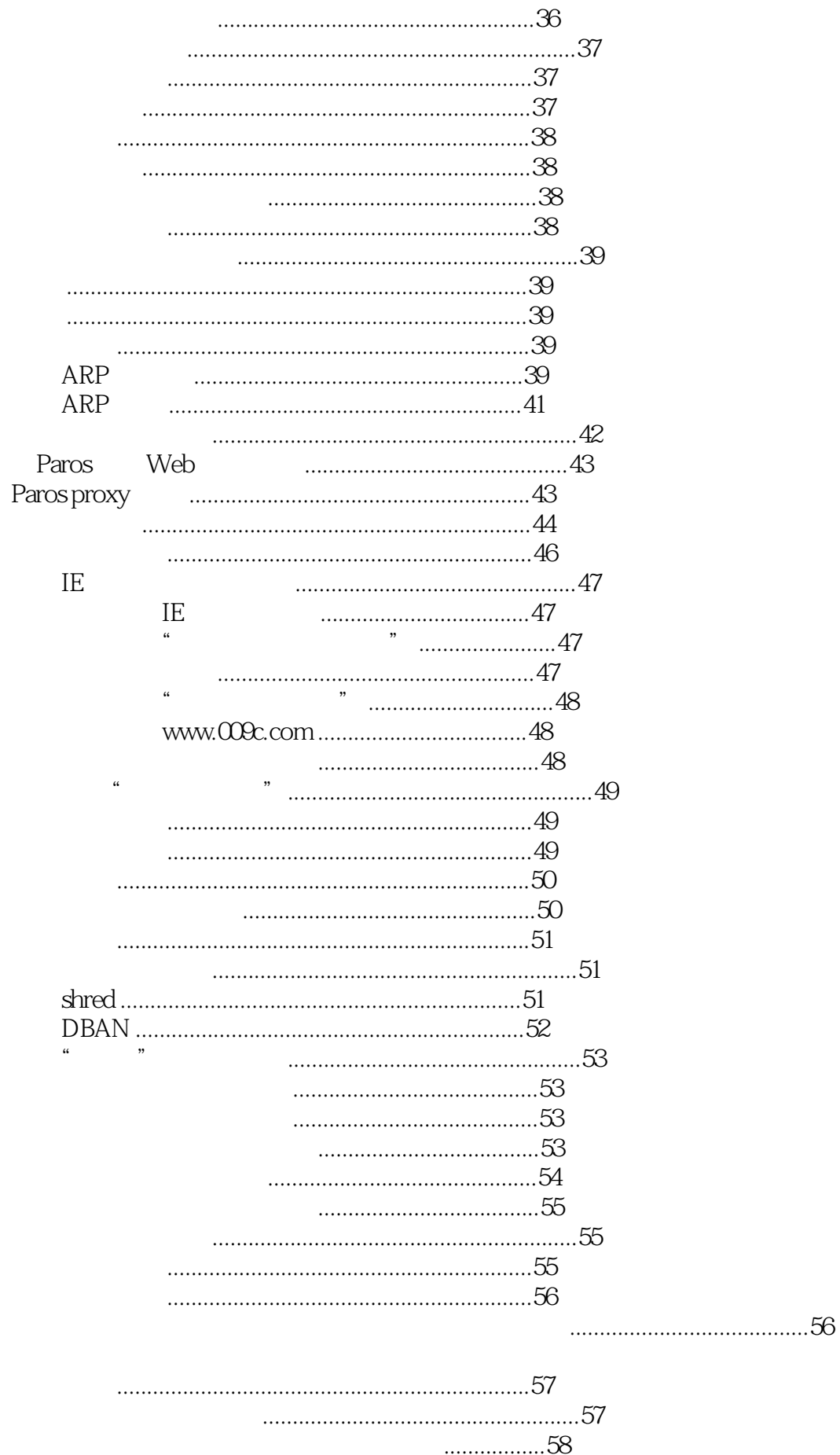

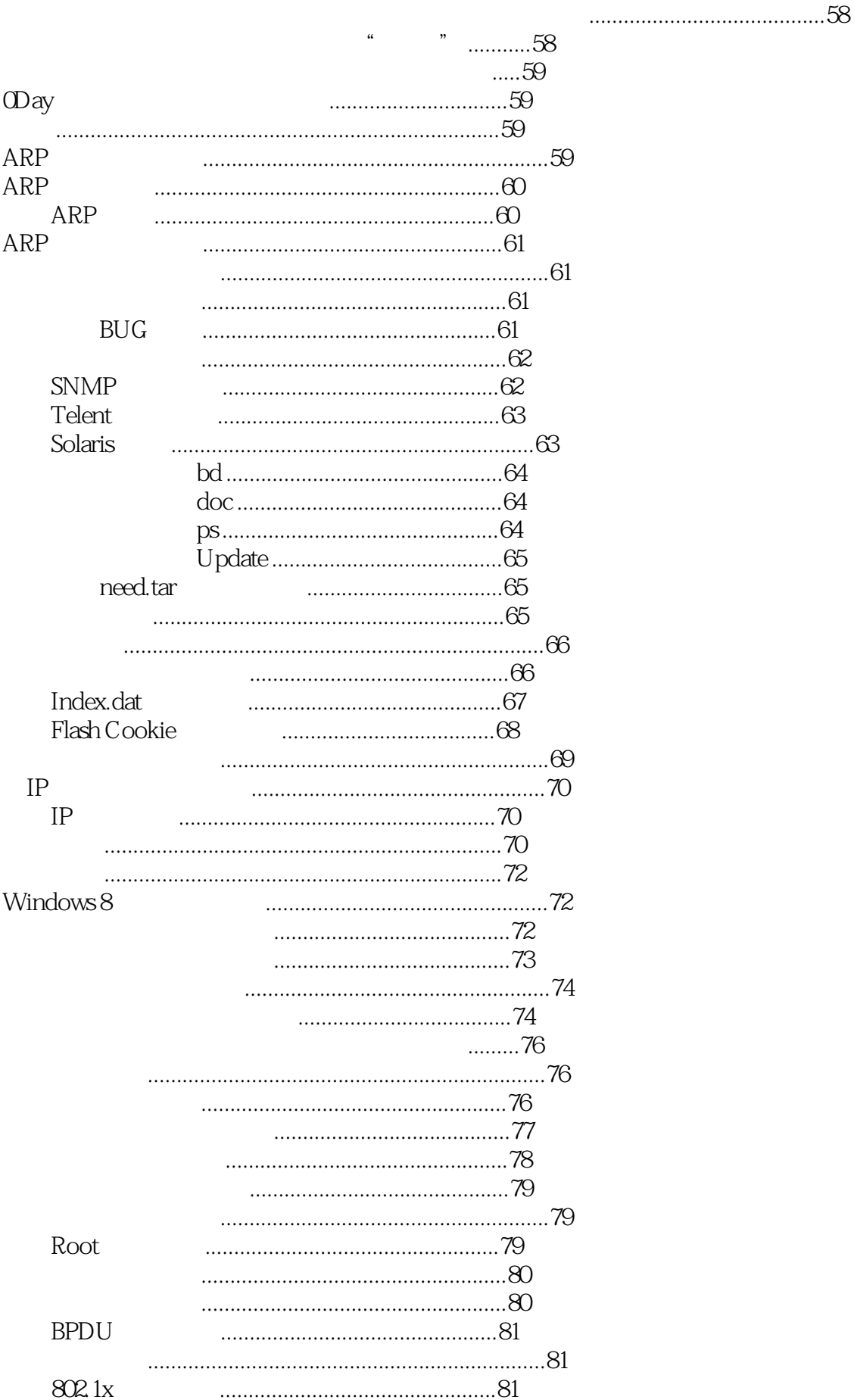

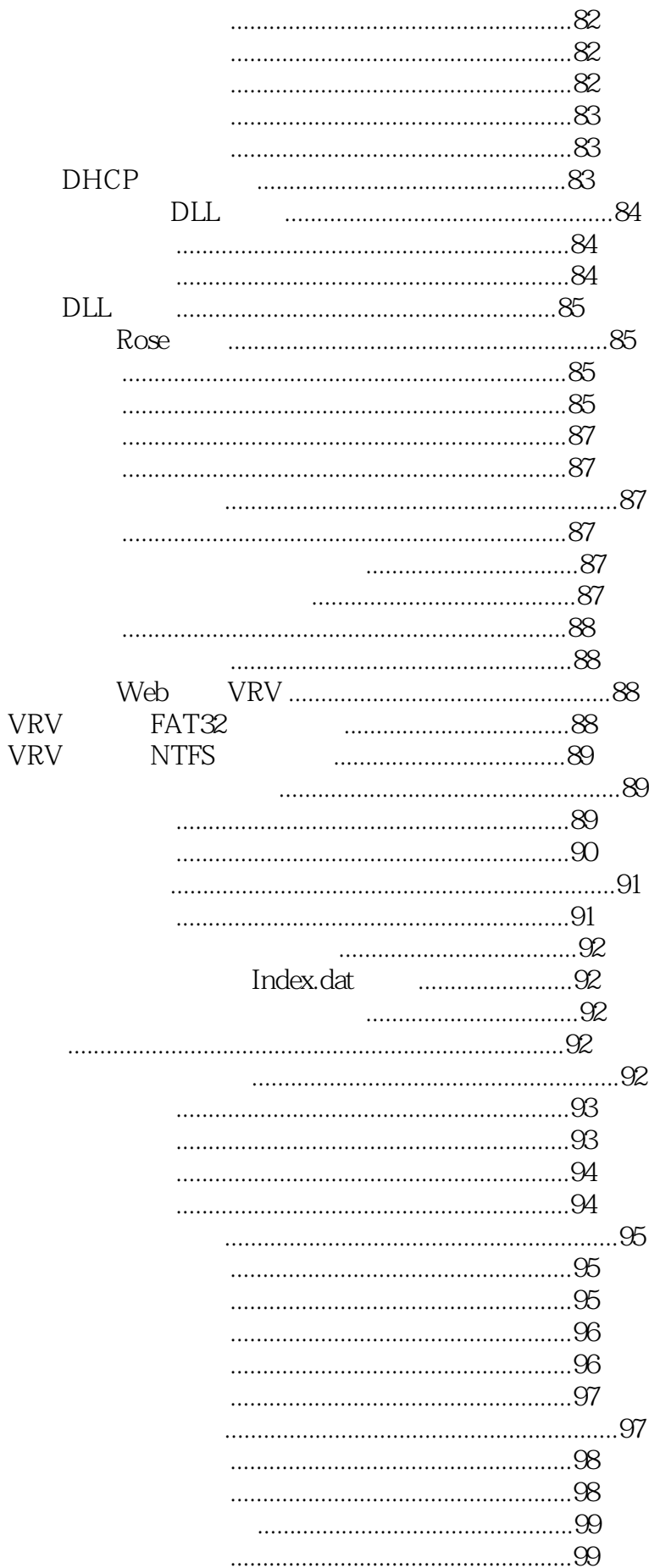

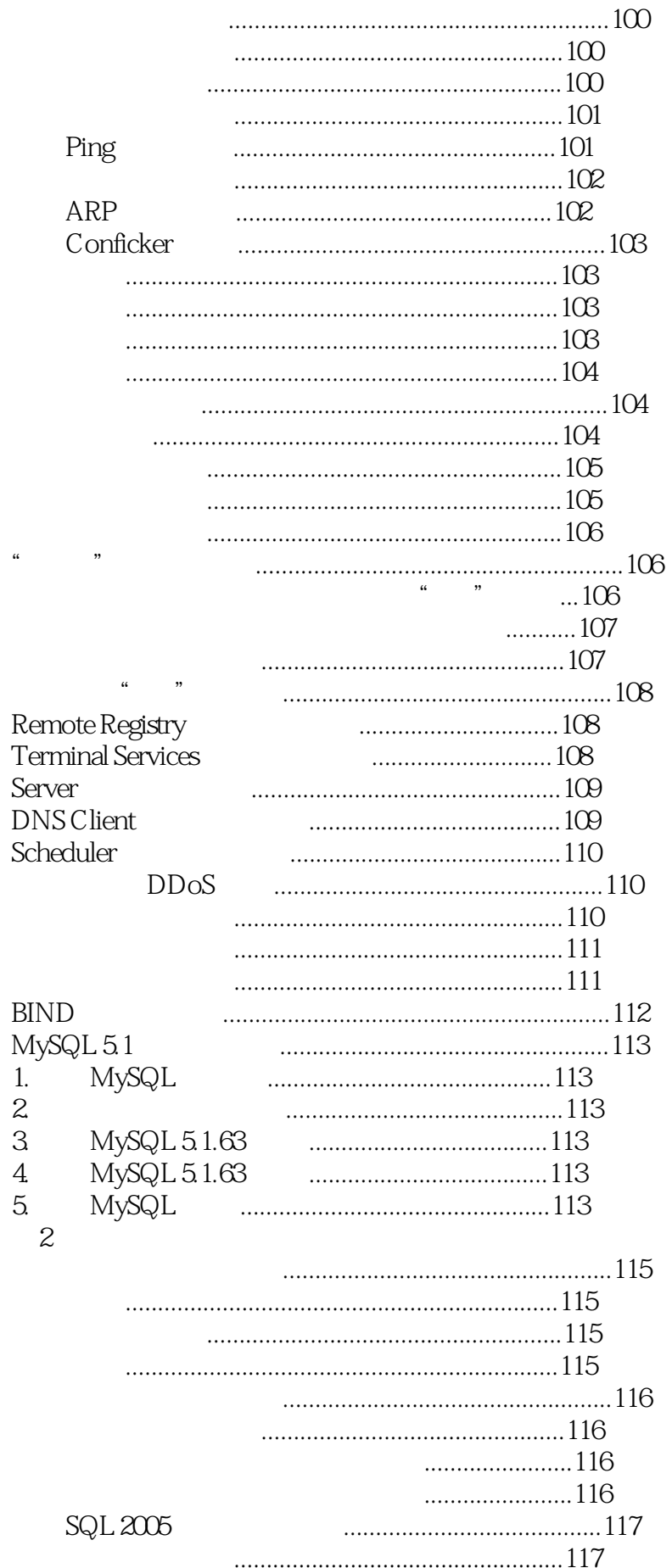

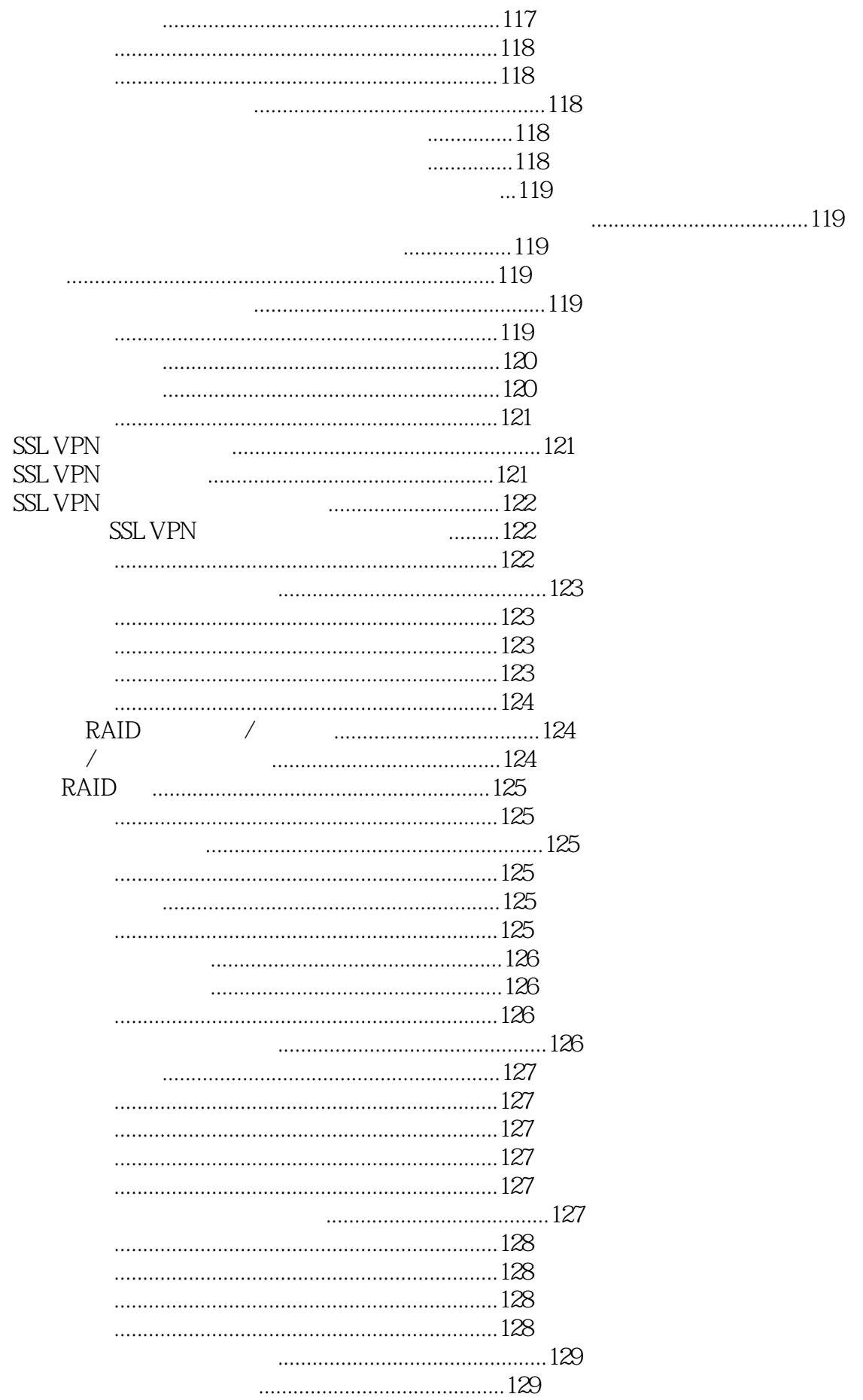

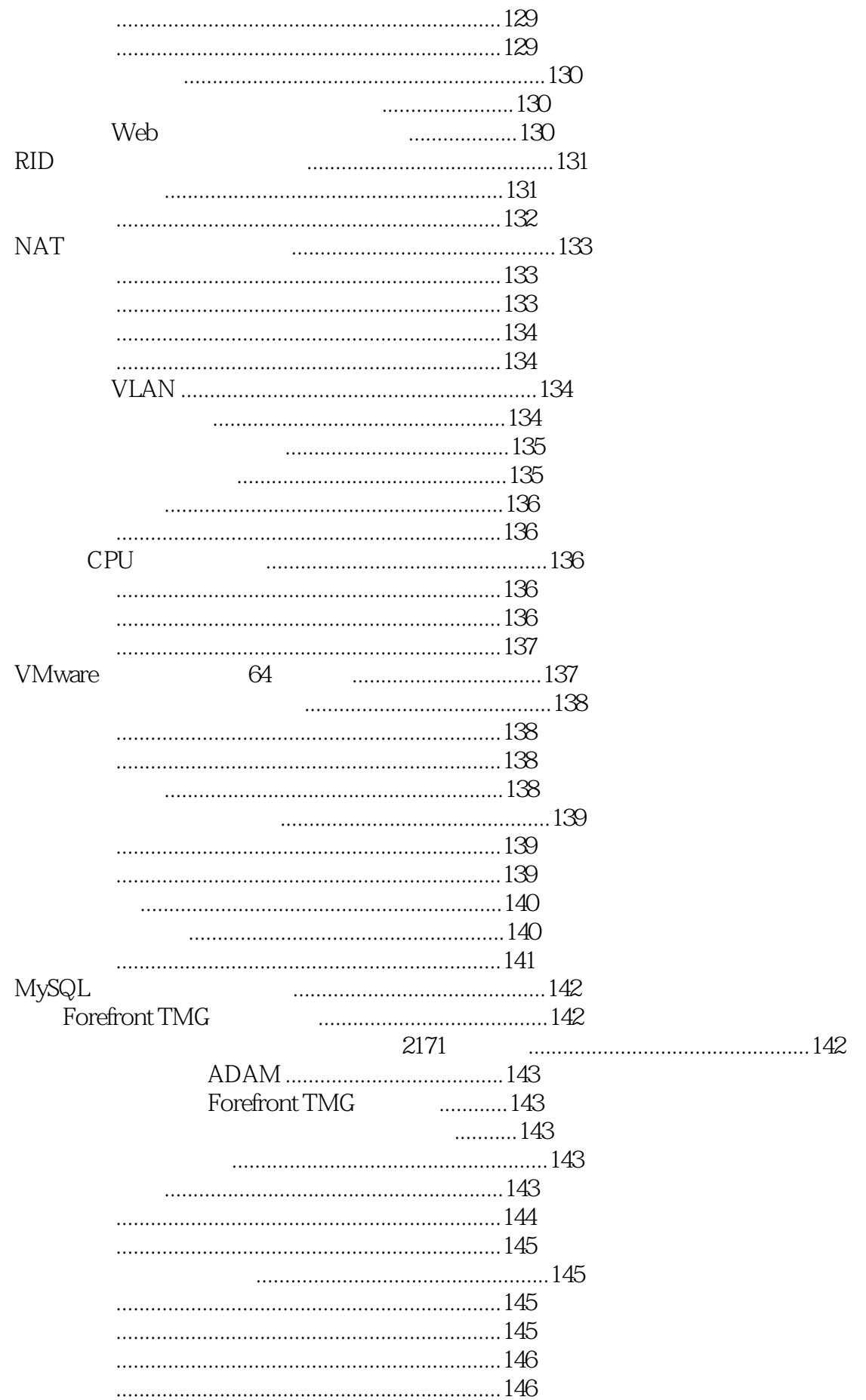

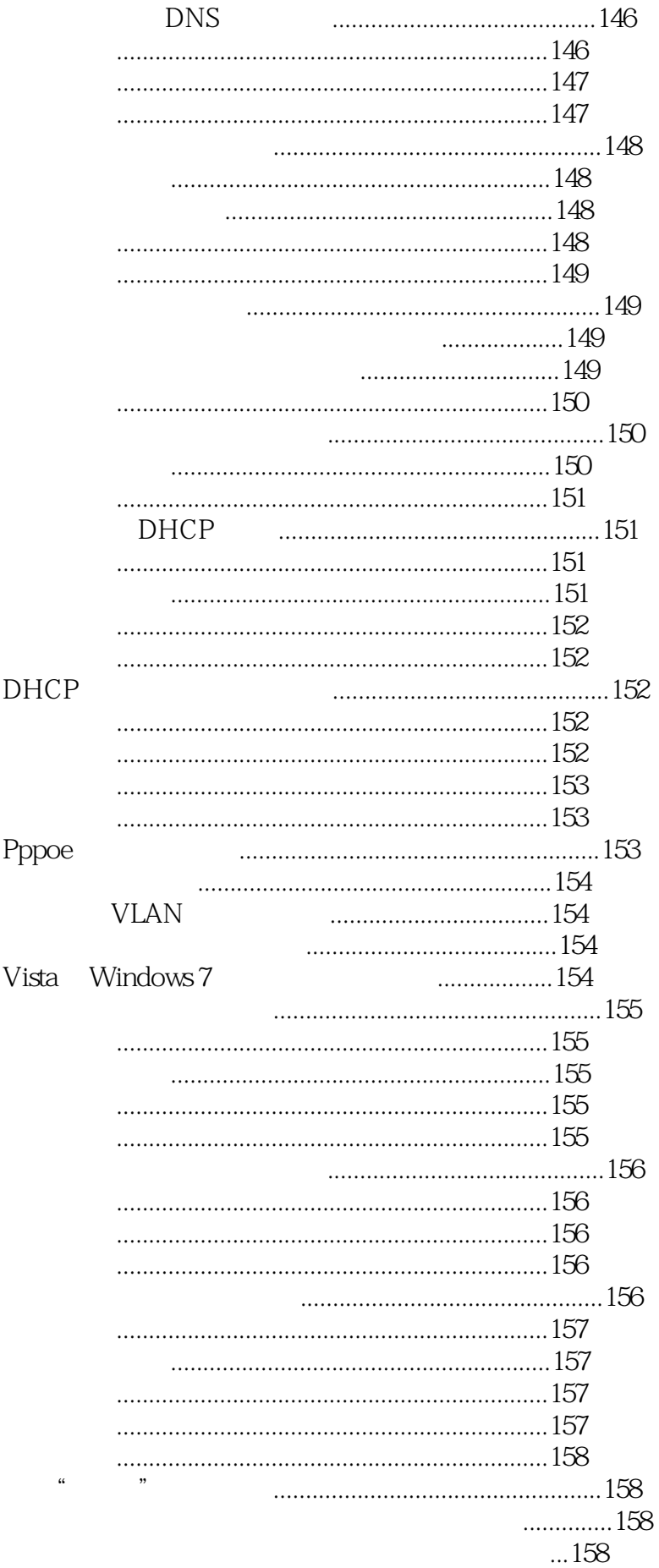

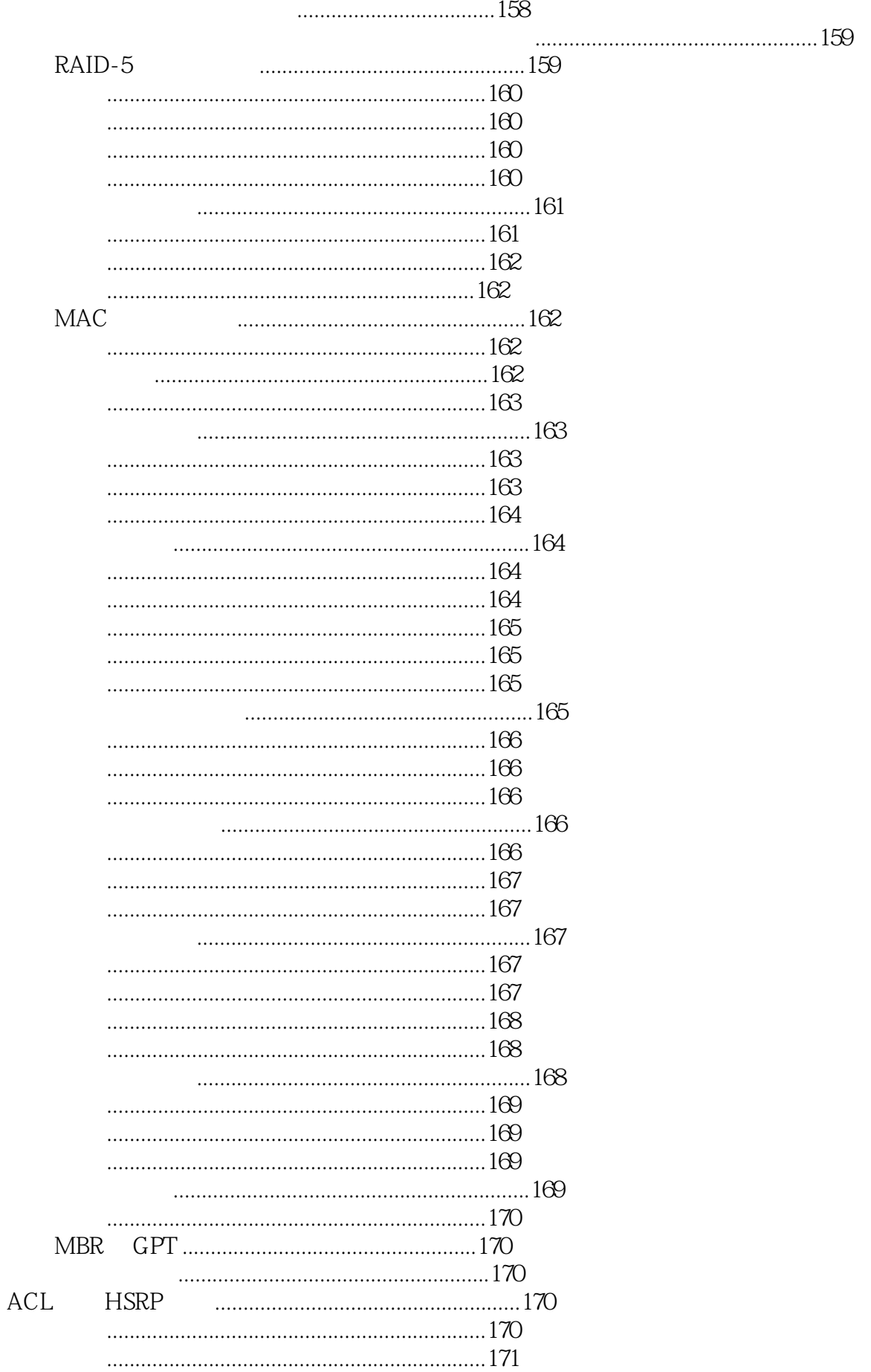

Vlink

 $\ddotsc$ 

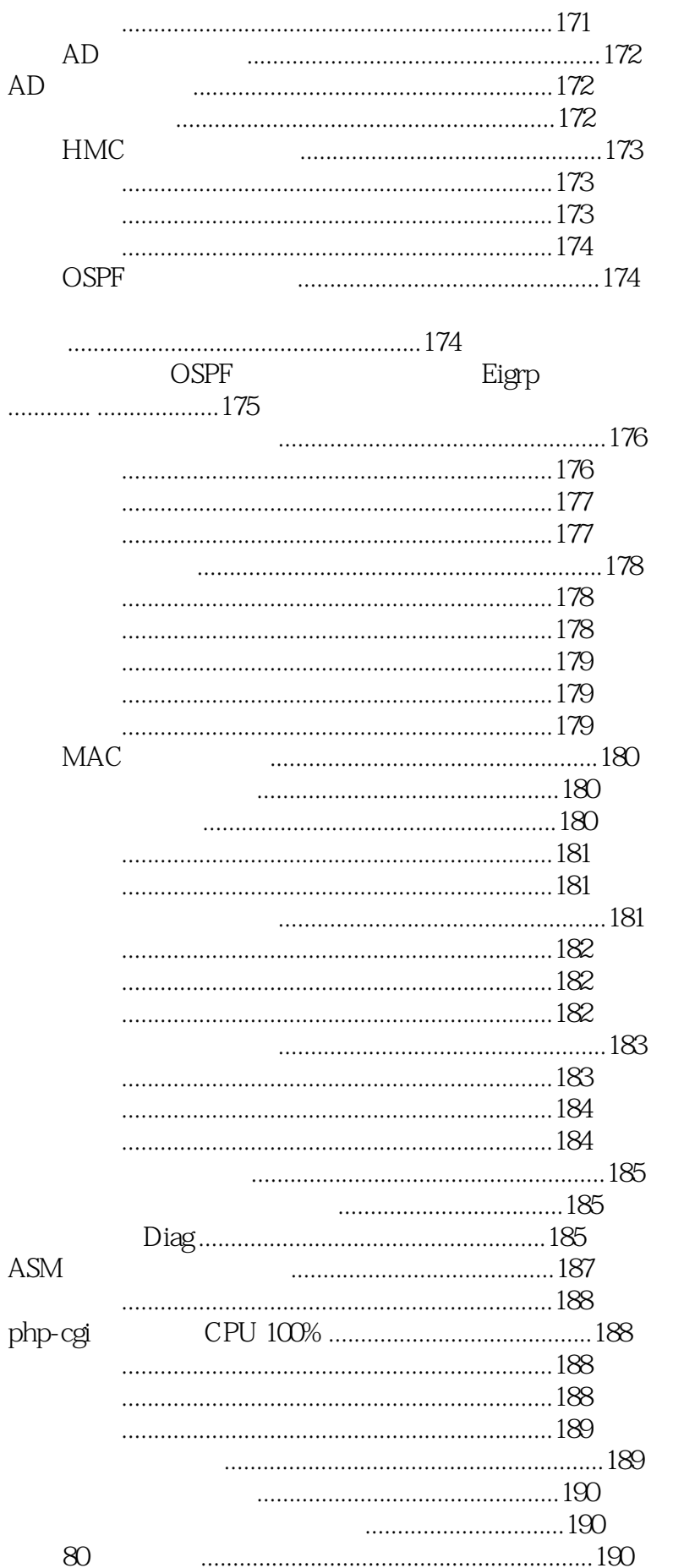

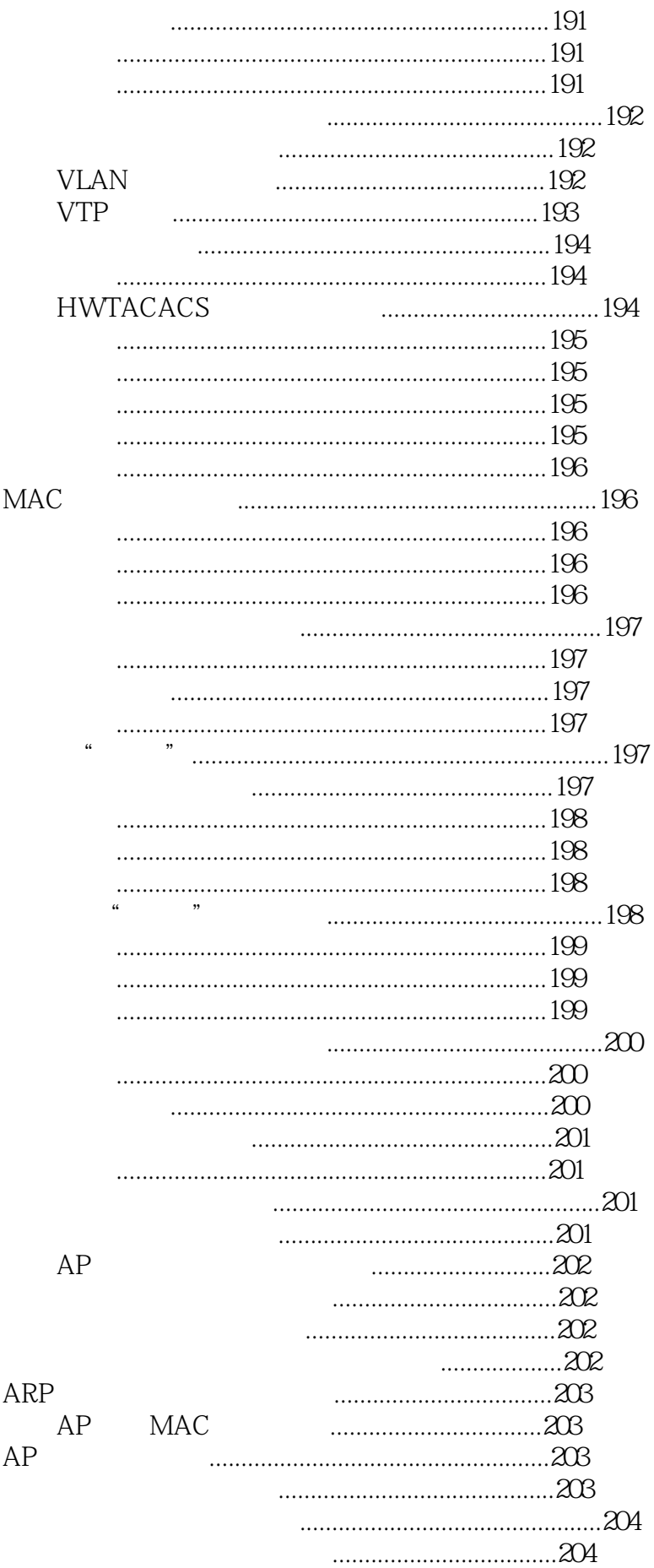

 $\cdot$ 

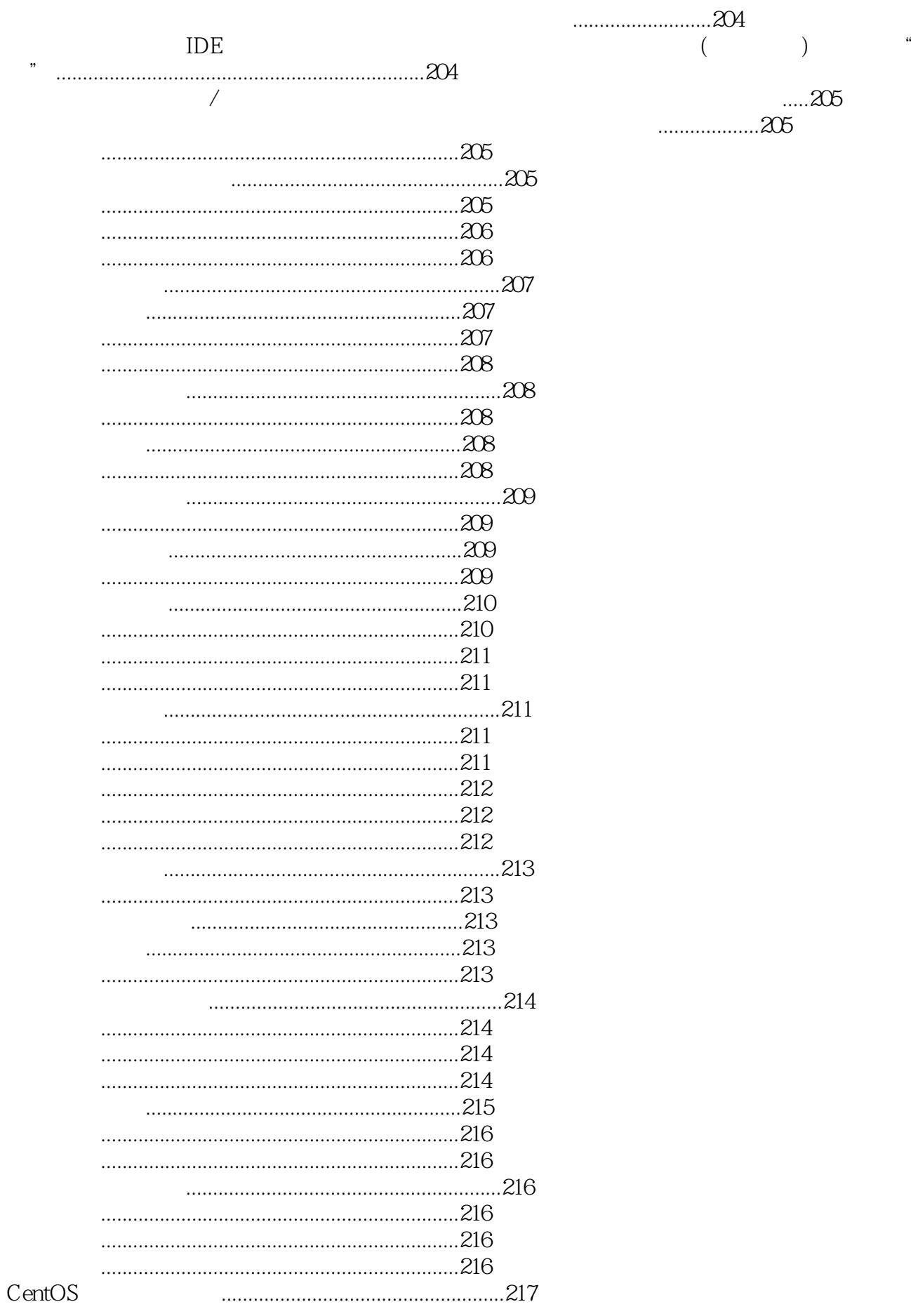

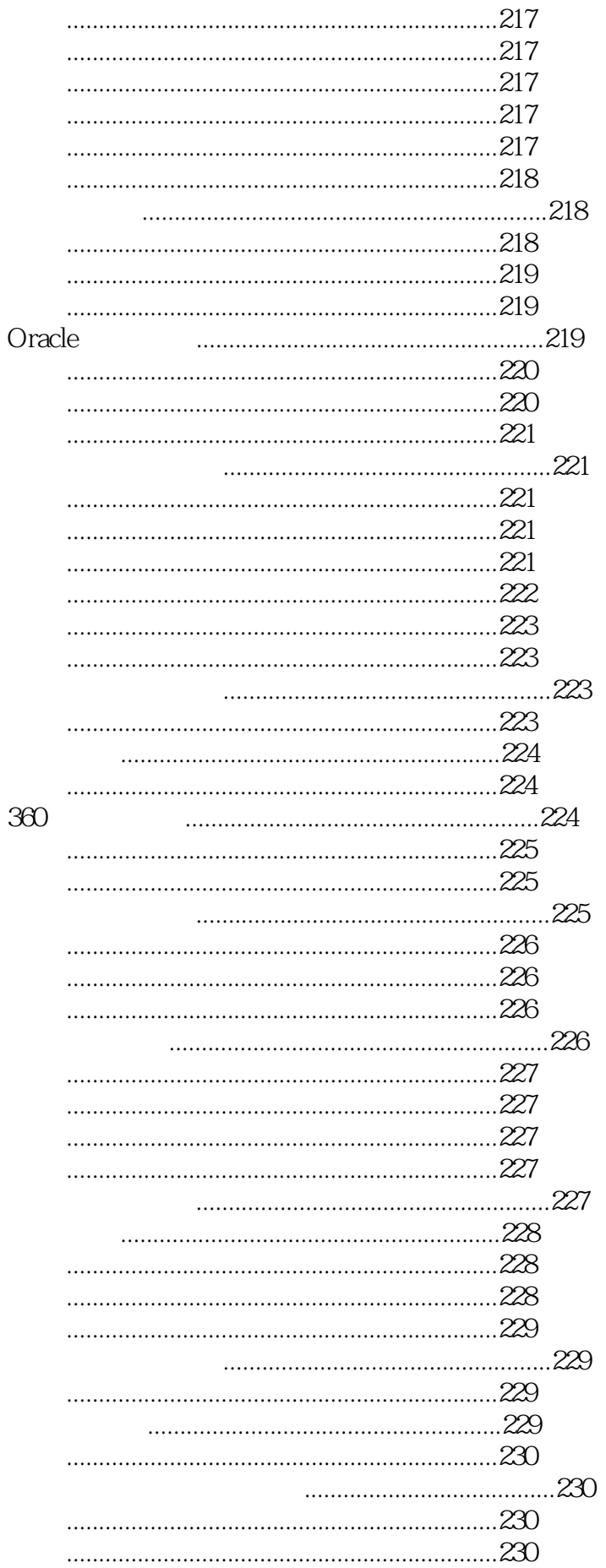

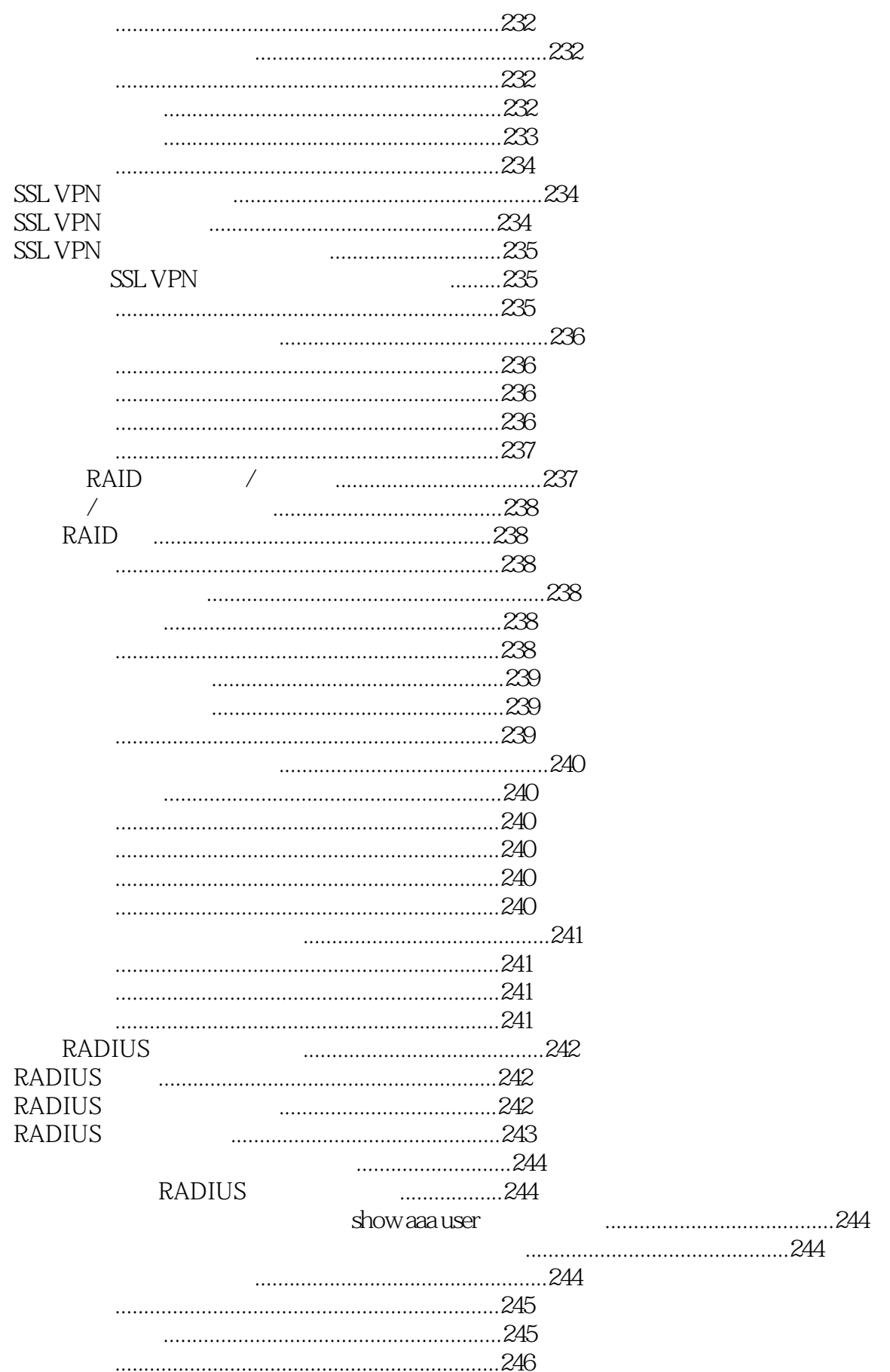

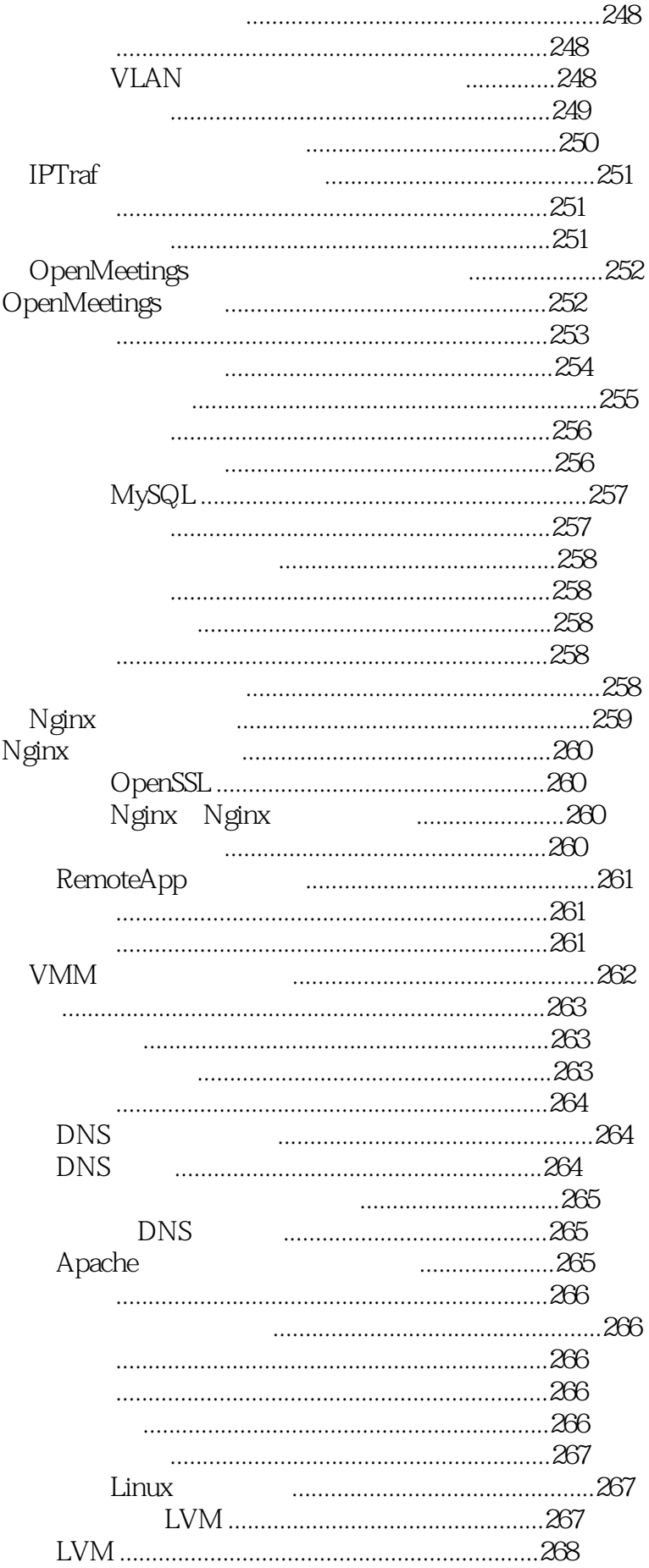

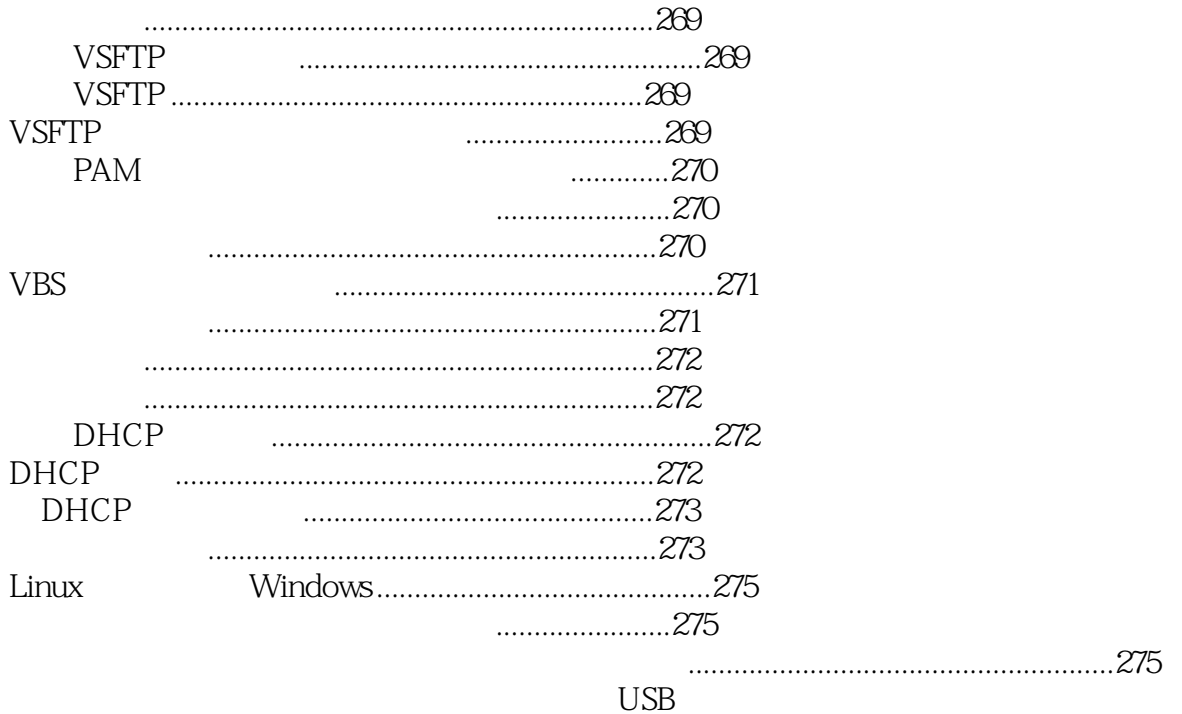

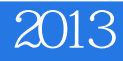

本站所提供下载的PDF图书仅提供预览和简介,请支持正版图书。

:www.tushu111.com